<span id="page-0-0"></span>18

## Beispiel 7: Zu viele Kreuzchen auf Wunschliste

20

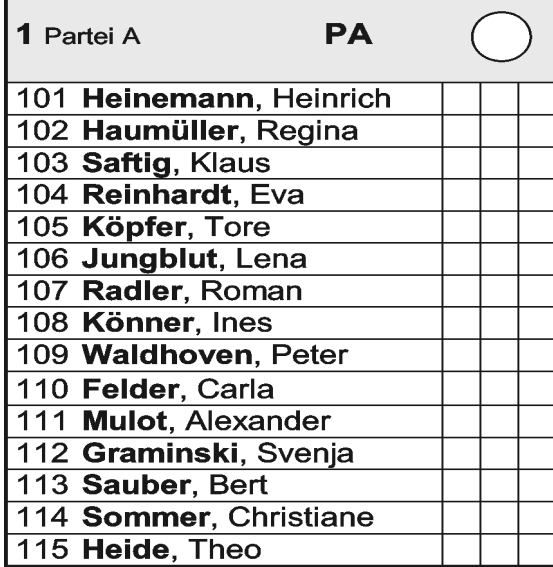

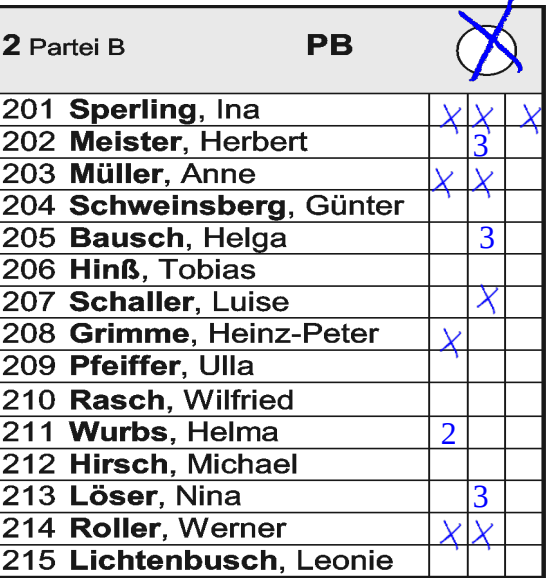

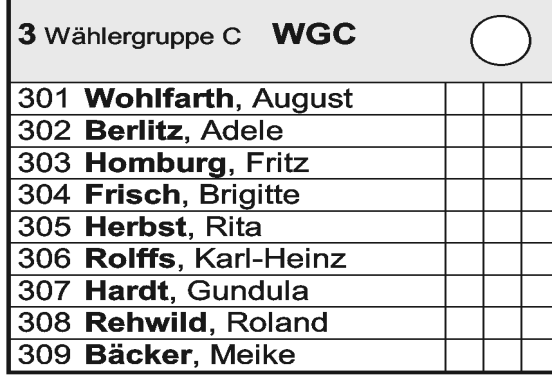

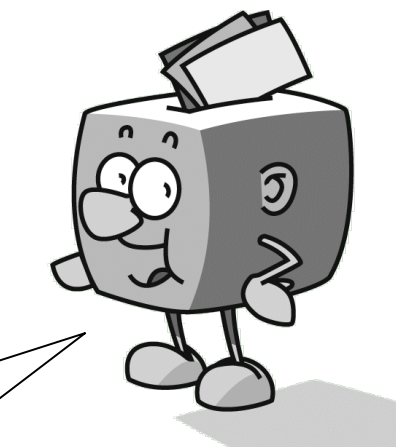

Und was passiert, wenn ich zu viele Kreuzchen bei Bewerberinnen und Bewerbern meiner Wunschliste mache?

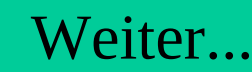

<span id="page-1-0"></span>19a

## Beispiel 7: Zu viele Kreuzchen auf Wunschliste

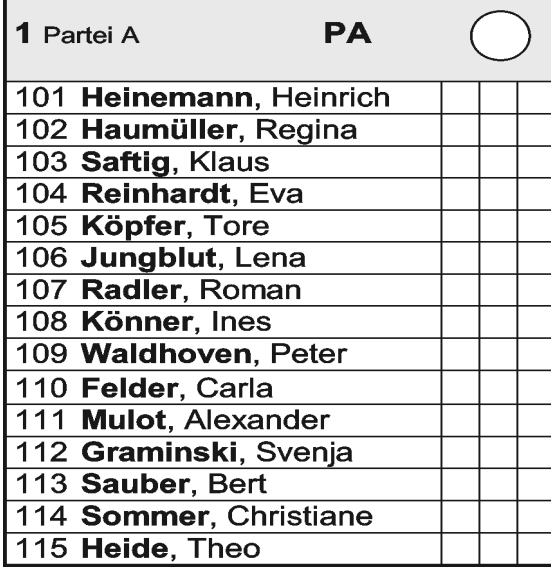

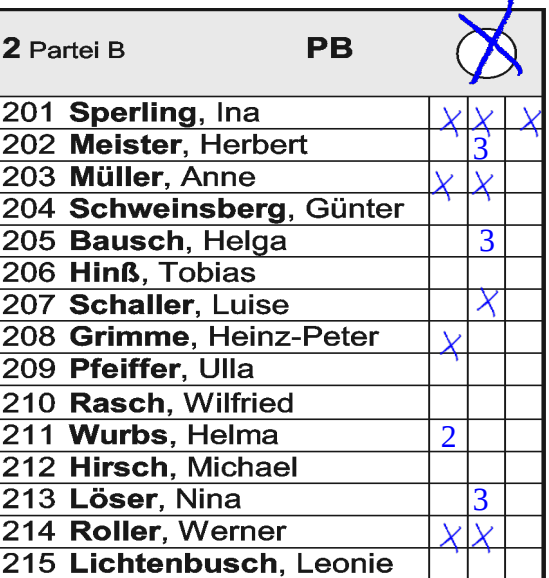

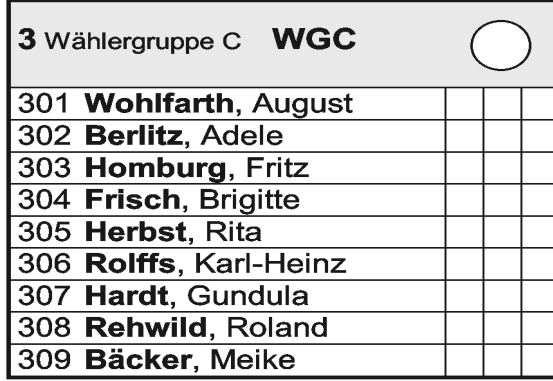

20

Mit Deinem Listenkreuz sagst Du ja, dass Du diese Partei und die von ihr vorgeschlagenen Kandidatinnen und Kandidaten wählen willst und dass Du mit der Reihenfolge in der Liste einverstanden bist.

[Weiter...](#page-2-0)

0

<span id="page-2-0"></span>19b

## Beispiel 7: Zu viele Kreuzchen auf Wunschliste

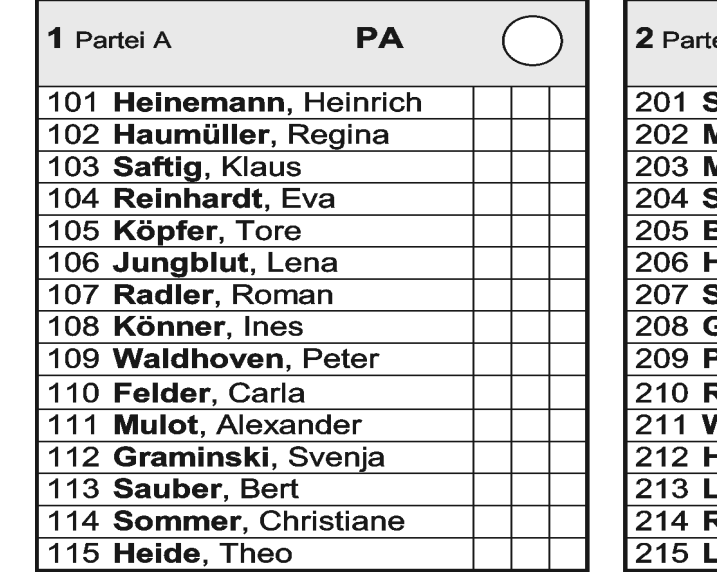

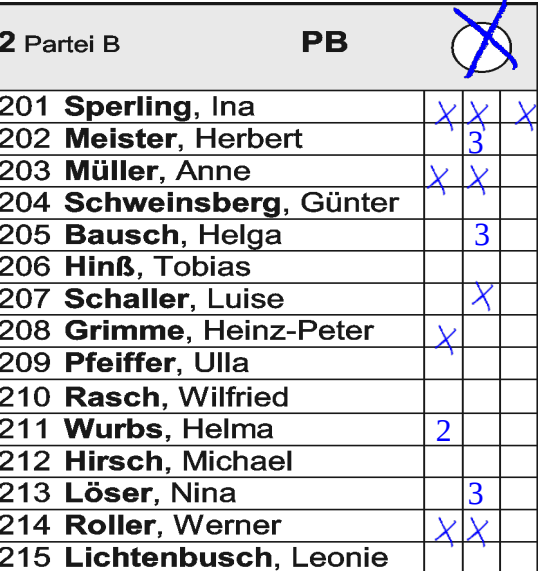

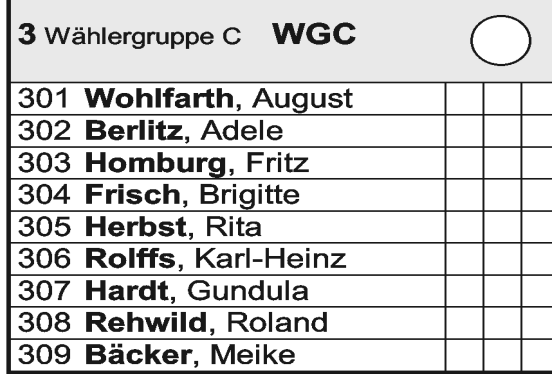

20

Deine grundsätzliche Wahlentscheidung ist also **eindeutig**.

Für solche Fälle gibt es Regeln, die dafür sorgen, dass von Deinen Stimmen so viele wie möglich in das Wahlergebnis einfließen.

[Weiter...](#page-3-0)

<span id="page-3-0"></span>19c

## Beispiel 7: Zu viele Kreuzchen auf Wunschliste

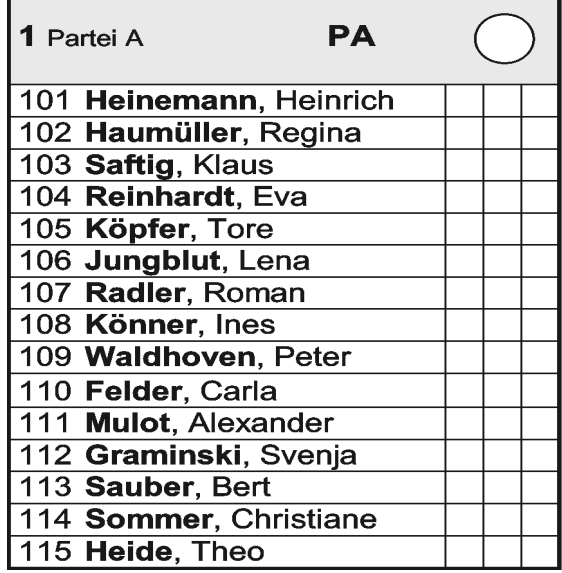

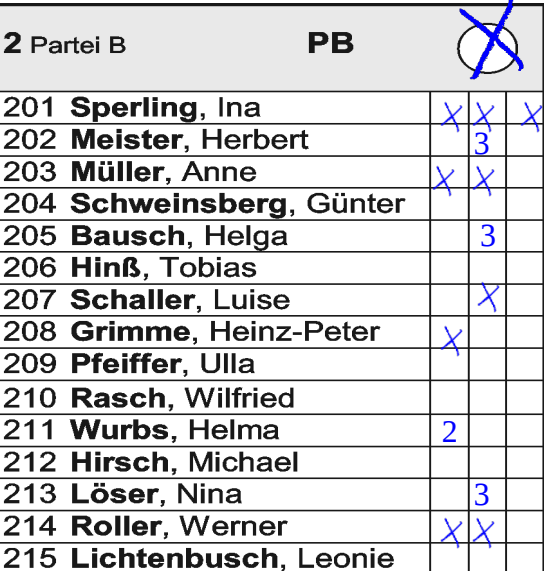

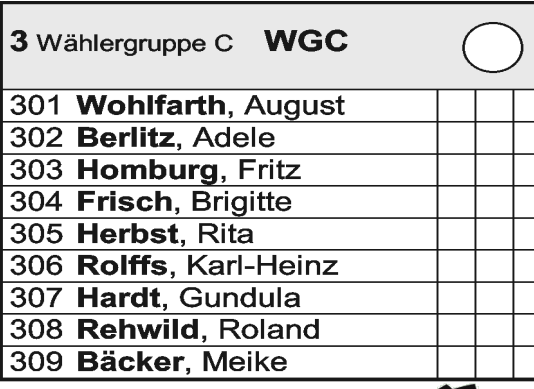

20

Bei Deinem Beispiel können einige der Personenstimmen nicht berücksichtigt werden, weil nur 15 erlaubt sind. Nicht berücksichtigt werden zuerst die Kandidatinnen und Kandidaten ganz unten in der Liste, die sowieso die geringsten Wahlchancen haben.<br>[Weiter...](#page-4-0)

<span id="page-4-0"></span>19d

## Beispiel 7: Zu viele Kreuzchen auf Wunschliste

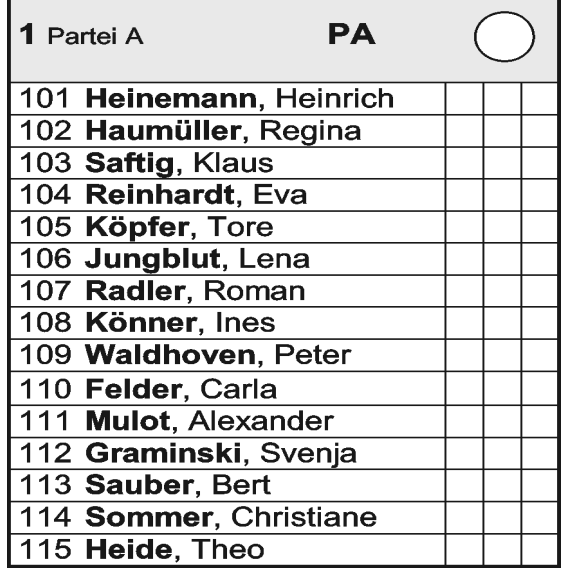

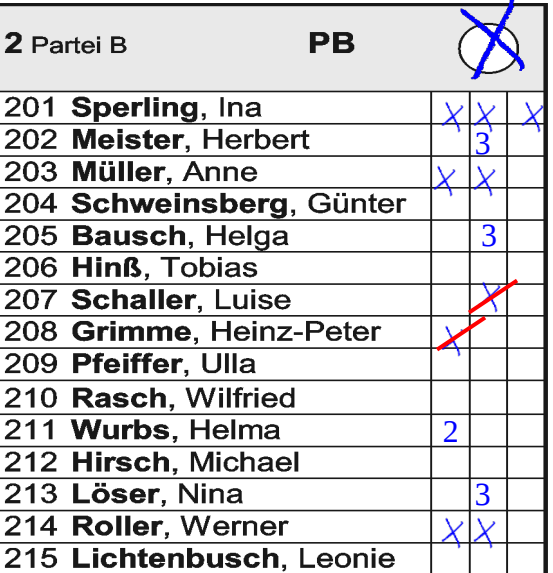

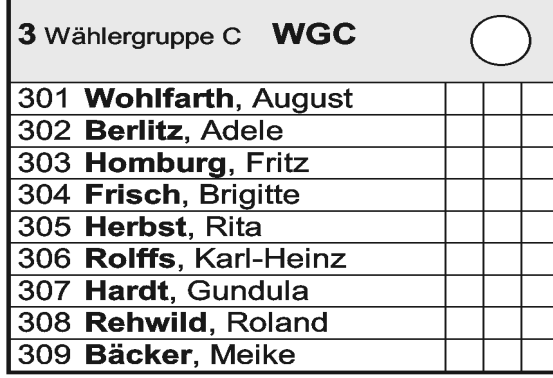

20 -2

Außerdem bleiben zuerst die Personenstimmen von Kandidatinnen und Kandidaten unberücksichtigt, denen Du nur eine Stimme gegeben hast. Denn offensichtlich waren Dir ja die Anderen wichtiger.

[Weiter...](#page-5-0)

<span id="page-5-0"></span>19e

## Beispiel 7: Zu viele Kreuzchen auf Wunschliste

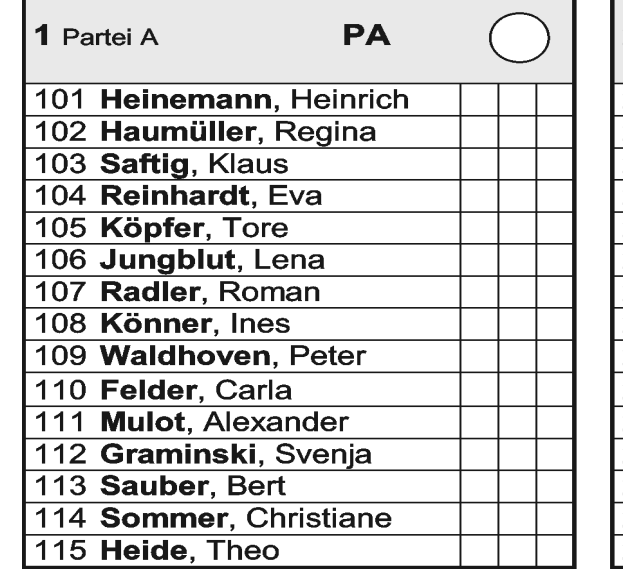

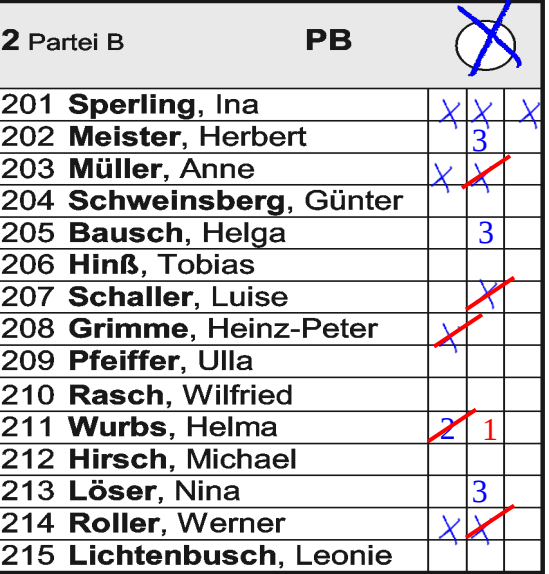

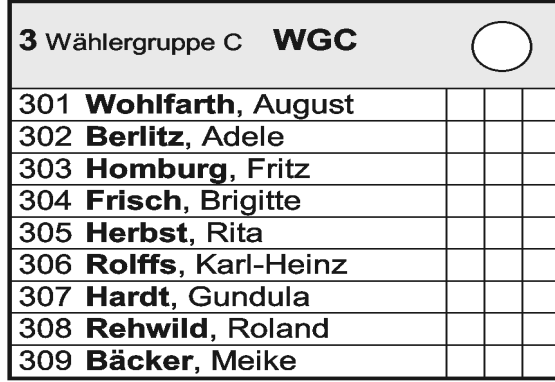

[Weiter...](#page-6-0)

 $20 -2 -3 =15$ 

Reicht das noch nicht aus, fallen -wieder von unten nach obendie zweiten Stimmen derjenigen Bewerberinnen und Bewerber weg, denen Du zwei Stimmen geben wolltest.

<span id="page-6-0"></span>20

# Beispiel 7: Zu viele Kreuzchen auf Wunschliste

20

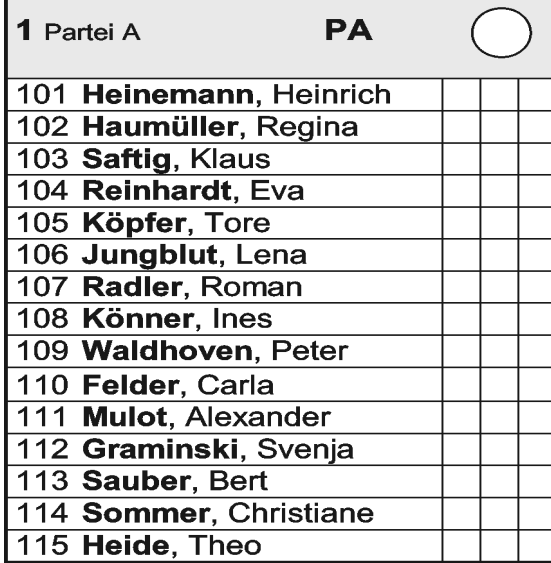

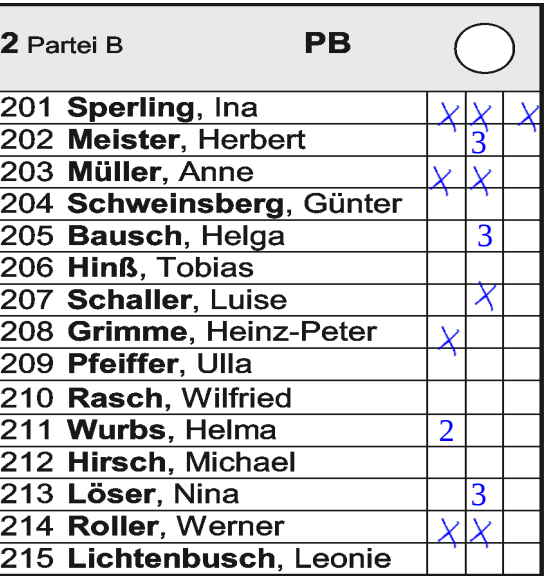

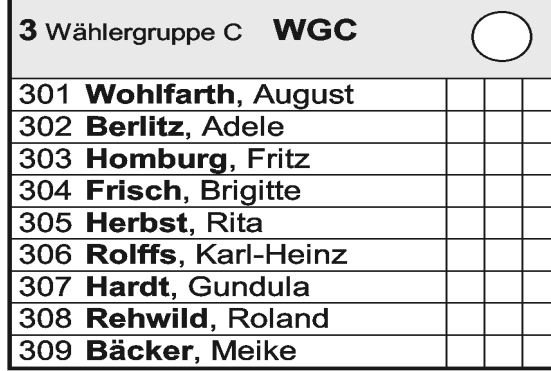

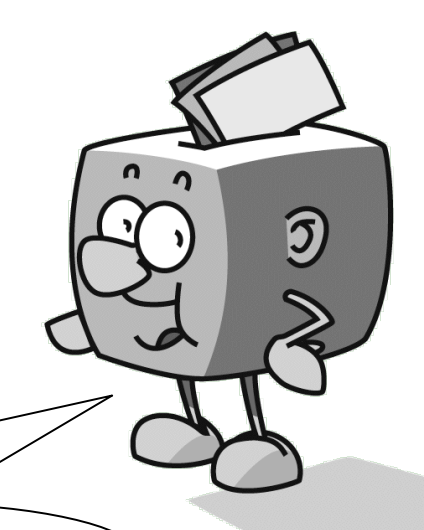

Und wenn ich kein Listenkreuz gemacht hätte?

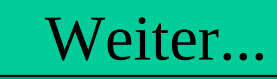

<span id="page-7-0"></span>21

# Beispiel 7: Zu viele Kreuzchen auf Wunschliste

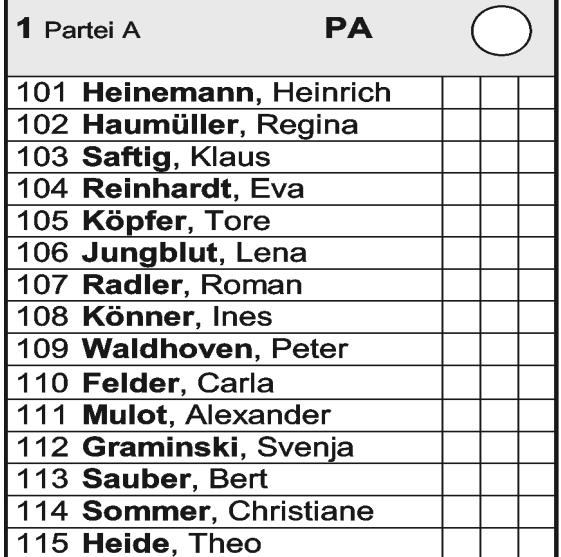

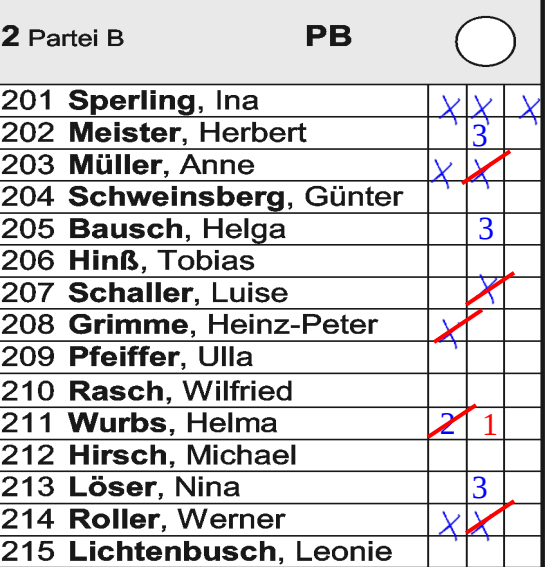

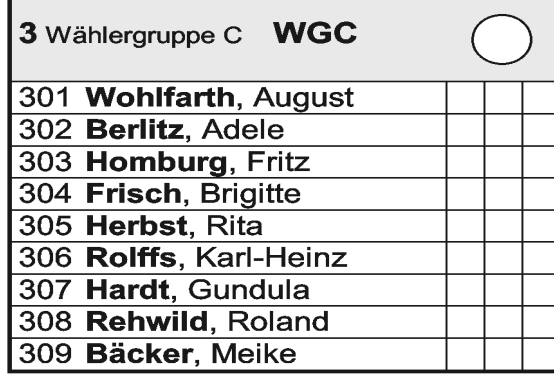

 $20 - 5 = 15$ 

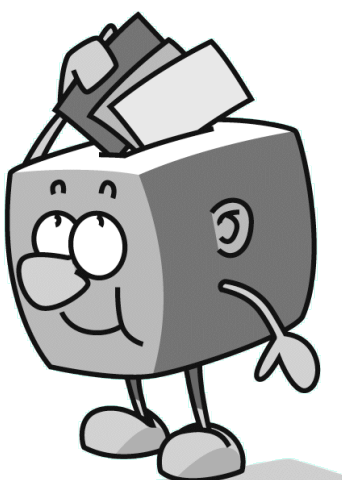

Wenn Du nur an Personen **in einer Liste** Stimmen vergeben hast, ist Deine Wahlentscheidung eindeutig, und es kann genauso korrigiert werden, wie ich es gerade erklärt habe.

[Weiter...](#page-8-0)

# <span id="page-8-0"></span>42Völlig klarNur wer wählt, entscheidet! Aber **denk dran**:

- **Du kannst Deine Stimmen an verschiedene Bewerberinnen und Bewerber in verschiedenen Wahlvorschlägen vergeben - PANASCHIEREN.**
- **Du darfst dabei jeder Person auf dem Stimmzettel bis zu drei Stimmen geben – KUMULIEREN.**
- **Wenn Du nicht alle Deine Stimmen einzeln vergeben willst (oder noch Stimmen übrig hast), kannst Du zusätzlich einen Wahlvorschlag durch ein LISTENKREUZ kennzeichnen.**
- **Es reicht auch aus, wenn Du ein Listenkreuz machst, ohne Stimmen an einzelne Personen zu vergeben.**
- **Wenn Du ein Listenkreuz machst, kannst Du auch Bewerberinnen und Bewerber in diesem Wahlvorschlag STREICHEN; die bekommen dann keine Stimmen.** Weiter

<span id="page-9-0"></span>Und, denkst Du noch immer, dass die Kommunalwahl zu kompliziert für Dich ist?

> Nicht die Spur! Du hast mir das super erklärt, und ich werde ganz bestimmt wählen gehen.

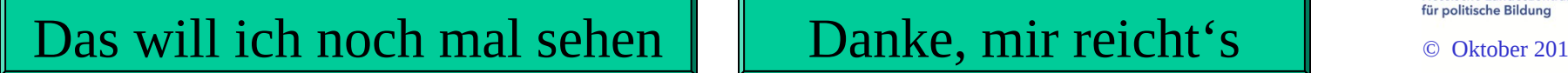

Mach'

**Kommunalwahl** 

**am**

**27. März 2011**

mit!

Hessische Landeszentrale

**HESSEN**